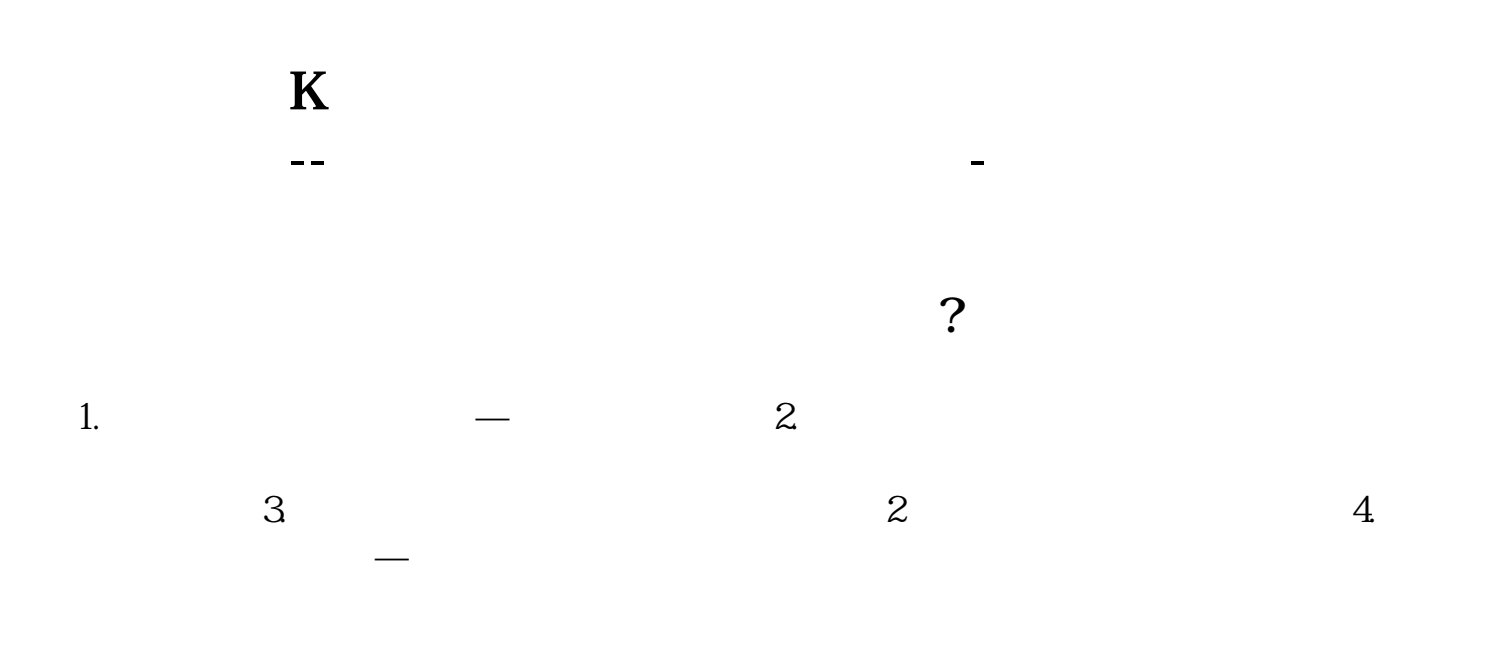

## **二、K线图中均线线条的颜色怎么设置**

K  $\sim$  "  $\sim$  "  $\sim$  MA10  $MA30$   $color = 20^{\circ}$   $color = 20^{\circ}$   $color = 20^{\circ}$   $color = 20^{\circ}$   $color = 20^{\circ}$   $color = 20^{\circ}$   $color = 20^{\circ}$   $color = 20^{\circ}$ orwhite $\frac{1}{K}$  $K$ 

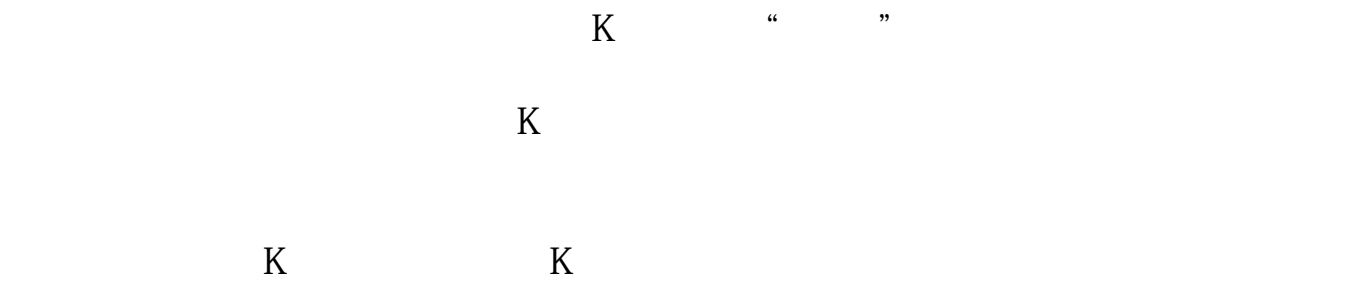

 $k$ 

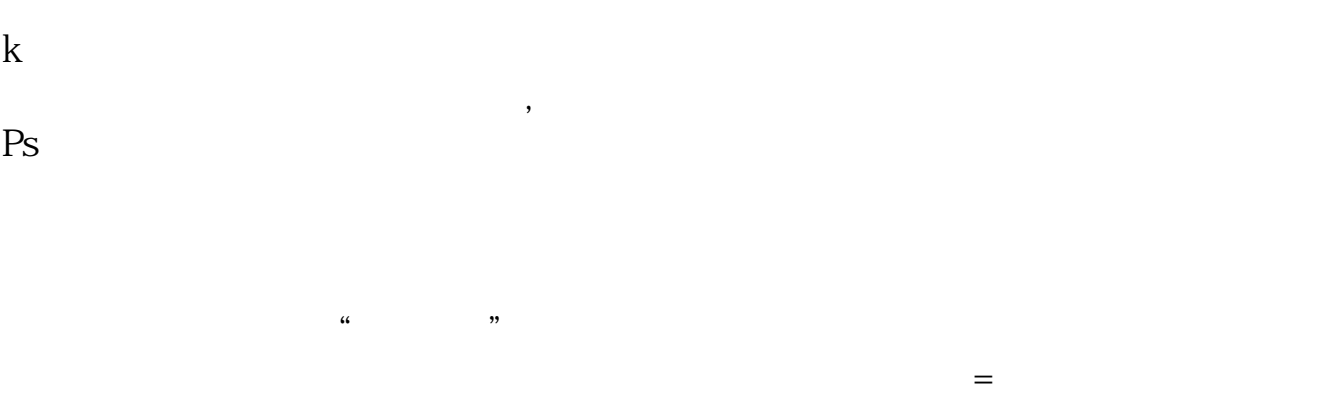

 $K$  and  $K$ 

 $K$ 

 $\overline{\phantom{a}} \hspace{0.1cm} \overline{\phantom{a}}$  and  $\overline{\phantom{a}} \hspace{0.1cm} \overline{\phantom{a}}$  and  $\overline{\phantom{a}} \hspace{0.1cm} \overline{\phantom{a}}$  ok

## **TDX**

TDX  $\begin{array}{ccc} \n & \text{...} & \text{...} & \text{...} & \text{...} & \text{...} \\
& \text{...} & \text{...} & \text{...} & \text{...} \\
& 1 & \text{...} & \text{...} & \text{...} \\
\end{array}$  $1, 2, 3, \ldots, 2$  $5$  10 VOL-TDX  $TDX$  $50$ 

#!NwL![#下载:《股票量柱如何设置均线颜色.pdf》](/neirong/TCPDF/examples/output.php?c=/book/3816721.html&n=股票量柱如何设置均线颜色.pdf)  $\overline{\qquad \qquad \qquad }$ [更多关于《股票量柱如何设置均线颜色》的文档...](https://www.baidu.com/s?wd=%E8%82%A1%E7%A5%A8%E9%87%8F%E6%9F%B1%E5%A6%82%E4%BD%95%E8%AE%BE%E7%BD%AE%E5%9D%87%E7%BA%BF%E9%A2%9C%E8%89%B2)

人**不是人。我们的人都是不是人。我们的人都是不是人。我们** 

http://www.83717878.com/book/3816721.html